## **GNews - Google News Reader Product Key Free**

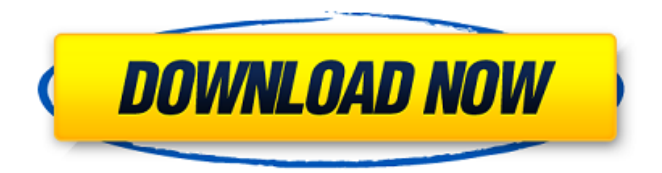

#### **GNews - Google News Reader Incl Product Key Download [Win/Mac]**

Quick install and setup for Google's own built-in News app. [Display] - Customize your Google News by country, language, and appearance. [Settings] - Change the app's interface. - Select the custom layout of news titles and headlines. [Saving] - Does not allow you to save to your collection and rate articles. [Features] - Quickly access the latest news articles - Change the default news section - A simple, friendly look for Google's News app [Alternative Applications] - Refreshly Google [Related articles] - Read previous articles [Requirement] - Requires Chrome and Google News, so that you can access the articles [Changelog] 1.0.1 (August 7, 2014) - Easy to install - Fixes the "Tutorial" screen (it was not supposed to be there) [Changelog] 1.0.0 (July 23, 2014) - Initial release [Changelog] 0.19.6 (July 19, 2014) - Improvements for using the app on Android - Now you can display the same news in Arabic, Chinese, Danish, Danish Nynorsk, Dutch, French,

# German, Hindi, Italian, Persian (Farsi), Spanish,

and Russian (without downloading separate languages) [Changelog] 0.19.4 (June 9, 2014) - Improved startup times - Fixed issues where links are not clickable [Changelog] 0.19.2 (June 5, 2014) - Fixed a setting update issue that prevented the app from being updated - The app now displays the article title, but not the headline, when an article has no headline - Corrected a notification issue for news that are published in multiple languages - Fixed a bug that prevented users from selecting a country - Fixed a minor bug where the app kept prompting the user for permission [Changelog] 0.19.0 (June 3, 2014) - Improved the quick start experience - Increased the data consumption limit - Added support for the latest minor update for Chrome (informative note: this will happen automatically, if you're already a registered user of Google News) [Changelog] 0.18.5 (May 30, 2014) - Fixed a bug that prevented the app from correctly rendering the navigation

### **GNews - Google News Reader Crack [Latest 2022]**

Using Google News is the fastest and most direct way to get the headlines from hundreds of news sources. G News is the official Google News app for Windows and the home to all the news categories you use on Google News. Explore a curated selection of the best news stories from around the world, spanning politics, business, technology, science, education, lifestyle and more. Please note that Google News will not be available in your region. Visit the Google News Help page for more information. Feedly 3.0.0.7156 Offline Feedly, an RSS aggregator that lets you follow your favorite news sources and share them with others, is now out with a new version, and it brings some nifty features in tow. New features include: \* A new Facebook page widget that allows you to automatically sync your feed with Facebook. You can also create a Facebook group in order to share your feed with all of your friends. \* A new "Text to Blog" feature that allows you to write a comment on every post in a feed. \* The ability to view feed changes in an editor. You can use the new features by updating your Facebook account in

# the app settings. Comments Hi, I would like to add feeds to my Google Reader. However, I don't see how to do it. How can I do it? Thank you. Posted by Jonathan, September 5, 2011 12:11:17 AM What version are you using? Posted by Samantha, October 16, 2011 1:46:53 PM Hello, I would like to add a feed to my Google Reader. However, I don't see how to do it. How can I do it? Thank you. Posted by Jonathan, November 14, 2011 8:35:53 AM New Feature Dear all, Feedly just launched a new feature, "New Feature". "New Feature" allows you to watch entire feeds from other blogs and get notifications when the RSS feed is updated. You can also follow the blog and get a notification when it's updated. Feedly 3.0.0.2419 Offline Posted by Add website to Feedly?, June 13, 2012 5:41:34 AM Does anybody know of a good alternative to G news for android? I have tried Google's but the limitation on the feed there is so annoying... no

aa67ecbc25

#### **GNews - Google News Reader Crack With Key [Latest] 2022**

Simplistic interface that shows you the latest news articles from your preferred news sources, right from the Windows Store. Download the full version of Google Fonts, the world's largest open source typeface library. Download the Google Fonts app on your iOS or Android device and get access to more than 100 Google Fonts. Customize your website typography in minutes. Learn More The free Android app allows you to create top of the line audiovisual content with minimal effort. You can create videos and audios with just a few easy steps. You can even hire professional voice artists to dub your work. Just create your project, import your media files, and schedule a time for your video to go live. For a more sophisticated experience, you can also upgrade to Wideo Pro. Download VideoIt Features • Add a voiceover to your projects • Import videos from your Android device • Export videos to Google Drive, YouTube, and Facebook • 4x faster than the free version • Add a finishing

touch with transitions and color overlays • Upload your videos to a Google Drive account • Tell your friends what you're making with your work—and invite them to watch along Do you want to hear your country's national anthem played in a classy and elegant way? If so, then learn how to play your national anthem using this simple tutorial. - Learn how to play your national anthem using these simple steps: [Steps 1-3] [Steps 4-5] [Steps 6-7] Want to share how you and others have tuned into your national anthem on Instagram, Facebook or Twitter? - Then, take a picture and edit it in your favorite image editor. Add a special frame, add the words "I Love My Country," and then you are all set. Download this free App and tune into your country's national anthem from anywhere. Find the app by searching for "I Love My Country Anthem," which is available for download on Google Play and the Apple App Store. Compare the latest world news from trusted media, experts, and influencers to keep you informed and updated on global events. Get breaking news updates from Google News instantly. ►

# Follow us on YouTube:

#### **What's New in the GNews - Google News Reader?**

Quickly consume the latest news from your favorite publications. Manual configuration might be a pain sometimes, but you can make the process easier by creating your own custom RSS feed generator and feed reader. This is very similar to the way GNews – Google News Reader does it, but with some interesting extra options. Setting up your own RSS feed generator When you get to work, start by creating a new project in Visual Studio. You can do this using the "New Project" template under Visual Basic and use the "Web" node as the selection criteria. You'll be able to select from a wide range of options, and you can browse through them by using the handy "Project Properties" window. Once you select the options you want, make sure you check the "Create a web application" checkbox at the top of the dialog. If you instead want to create a desktop app, you'll need to make sure to check the "Create a Windows Store app" box

# instead. The next thing you need to do is to

connect to an RSS feed, as creating them manually is a pain, especially when you want to get them delivered automatically. You'll need to do that by installing one of the RSS feed readers included in Visual Studio. I've personally used Evernote for the purpose, and it works great if you like to have notes and memories in a cloudbased platform. It's well-featured, and you can access your data from any web browser, even those from Windows and iOS. If you're worried about leaving your passwords or other sensitive information unprotected, you can use the "Create an account" option, which basically creates an account only once in the app itself. Then, you don't have to worry about exposing the information to the public. While creating the app, select the "Web", "ASP.NET" and "Windows 8.1 Universal" nodes (if you want to target Windows 10 instead of Windows 8.1) for the deployment type. You'll also be asked to provide the app's URL, so you can get to it from any browser. Once you have everything set up, you'll be able to start working on the app, something

that's similar to the way you would work with Microsoft's Bing Vision API. When you start working, you'll have to open up Visual Studio and select the "RSSFeedGenerator" project. This is the name of the project we created earlier. Once you select it

### **System Requirements:**

-OS: Windows 2000, Windows 2003, Windows XP -CPU: i486 or higher -Memory: 1MB free for demo -Hard Drive: 75MB -CD-ROM Drive: DAT or CD-ROM with MS-DOS format -RAM: 64MB -Video Card: 128MB or more -Full Screen Mode: Yes How to install and operate: 1. Download the trial version 2. Double-click the file to install the software 3. Launch

# Related links:

<http://itkursove.bg/wp-content/uploads/2022/07/ysymele.pdf> [https://prayersonline.org/wp-content/uploads/2022/07/SCALC\\_Crack\\_Latest2022.pdf](https://prayersonline.org/wp-content/uploads/2022/07/SCALC_Crack_Latest2022.pdf) [http://schweigert.ninja/wp](http://schweigert.ninja/wp-content/uploads/2022/07/MLB_Ticker__Crack__Serial_Key_Free_Download.pdf)[content/uploads/2022/07/MLB\\_Ticker\\_\\_Crack\\_\\_Serial\\_Key\\_Free\\_Download.pdf](http://schweigert.ninja/wp-content/uploads/2022/07/MLB_Ticker__Crack__Serial_Key_Free_Download.pdf) <http://tutorialspointexamples.com/?p=> [https://www.qmajd.com/wp](https://www.qmajd.com/wp-content/uploads/2022/07/Fun_Face_Master_Crack_Serial_Key_Download.pdf)[content/uploads/2022/07/Fun\\_Face\\_Master\\_Crack\\_Serial\\_Key\\_Download.pdf](https://www.qmajd.com/wp-content/uploads/2022/07/Fun_Face_Master_Crack_Serial_Key_Download.pdf) [https://unboxguru.com/wp](https://unboxguru.com/wp-content/uploads/2022/07/APDF_To_Image_LifeTime_Activation_Code_For_Windows.pdf)[content/uploads/2022/07/APDF\\_To\\_Image\\_LifeTime\\_Activation\\_Code\\_For\\_Windows.pdf](https://unboxguru.com/wp-content/uploads/2022/07/APDF_To_Image_LifeTime_Activation_Code_For_Windows.pdf) [https://secureservercdn.net/198.71.233.213/1gg.b15.myftpupload.com/wp](https://secureservercdn.net/198.71.233.213/1gg.b15.myftpupload.com/wp-content/uploads/2022/07/Digital_Photo_Finalizer.pdf?time=1657482580)[content/uploads/2022/07/Digital\\_Photo\\_Finalizer.pdf?time=1657482580](https://secureservercdn.net/198.71.233.213/1gg.b15.myftpupload.com/wp-content/uploads/2022/07/Digital_Photo_Finalizer.pdf?time=1657482580) [http://ulegal.ru/wp](http://ulegal.ru/wp-content/uploads/2022/07/ZIMAPS2PDF_Activation_Key_MacWin_2022Latest.pdf)[content/uploads/2022/07/ZIMAPS2PDF\\_Activation\\_Key\\_MacWin\\_2022Latest.pdf](http://ulegal.ru/wp-content/uploads/2022/07/ZIMAPS2PDF_Activation_Key_MacWin_2022Latest.pdf) [https://www.juniperhillpta.uk/wp-content/uploads/2022/07/Magical\\_Glass.pdf](https://www.juniperhillpta.uk/wp-content/uploads/2022/07/Magical_Glass.pdf) [https://machinetoolsearch.com/windows-post-install-7-2-1-crack-with-serial-key](https://machinetoolsearch.com/windows-post-install-7-2-1-crack-with-serial-key-download-pc-windows/)[download-pc-windows/](https://machinetoolsearch.com/windows-post-install-7-2-1-crack-with-serial-key-download-pc-windows/) [https://chickenrecipeseasy.top/2022/07/10/roller-coaster-mania-screen-saver-collection](https://chickenrecipeseasy.top/2022/07/10/roller-coaster-mania-screen-saver-collection-crack-april-2022/)[crack-april-2022/](https://chickenrecipeseasy.top/2022/07/10/roller-coaster-mania-screen-saver-collection-crack-april-2022/)

<http://cipheadquarters.com/?p=30061>

[https://www.linkmystores.com/wp-](https://www.linkmystores.com/wp-content/uploads/2022/07/CLSearch__Crack__MacWin_2022.pdf)

[content/uploads/2022/07/CLSearch\\_\\_Crack\\_\\_MacWin\\_2022.pdf](https://www.linkmystores.com/wp-content/uploads/2022/07/CLSearch__Crack__MacWin_2022.pdf)

<https://logocraticacademy.org/project-confidence-updated-2022/>

<https://pmeceu.com/wp-content/uploads/2022/07/olivwake.pdf>

[http://www.distrixtmunxhies.com/2022/07/10/binary-converter-pro-crack-activation](http://www.distrixtmunxhies.com/2022/07/10/binary-converter-pro-crack-activation-code-updated-2022/)[code-updated-2022/](http://www.distrixtmunxhies.com/2022/07/10/binary-converter-pro-crack-activation-code-updated-2022/)

<https://www.dominionphone.com/convert-eml-to-msg-crack/>

[https://adjikaryafurniture.com/wp-](https://adjikaryafurniture.com/wp-content/uploads/2022/07/IP_Load_Crack__For_Windows.pdf)

[content/uploads/2022/07/IP\\_Load\\_Crack\\_\\_For\\_Windows.pdf](https://adjikaryafurniture.com/wp-content/uploads/2022/07/IP_Load_Crack__For_Windows.pdf)

<https://merryquant.com/split-csv-file-crack-activation-free-download-april-2022/> <https://boatripz.com/wp-content/uploads/2022/07/imaoph.pdf>